<< AutoCAD 2011

, tushu007.com

 $<<$  AutoCAD 2011 $>>$ 

13 ISBN 9787302243489

10 ISBN 7302243484

出版时间:2011-1

页数:290

PDF

更多资源请访问:http://www.tushu007.com

, tushu007.com

 $\mu$ 

 $\mu$ 

 $\frac{M}{\sqrt{N}}$  ,  $\frac{M}{\sqrt{N}}$  ,  $\frac{M}{\sqrt{N}}$  ,  $\frac{M}{\sqrt{N}}$  ,  $\frac{M}{\sqrt{N}}$  ,  $\frac{M}{\sqrt{N}}$ 

 $\frac{1}{2}$  , and  $\frac{1}{2}$  , and  $\frac{1}{2}$  , we are the set of  $\frac{1}{2}$  , we are the set of  $\frac{1}{2}$  , we are the set of  $\frac{1}{2}$  , we are the set of  $\frac{1}{2}$  , we are the set of  $\frac{1}{2}$  , we are the set of  $\frac{1}{2}$ 

<< AutoCAD 2011

 $\mathfrak{m}$  and  $\mathfrak{m}$ 

 $(1)$ 

 $3$ 

 $\sim$ 

 $4$ 

教材"。

 $\text{IT}$ 

 $PPT$ 

*Page 2*

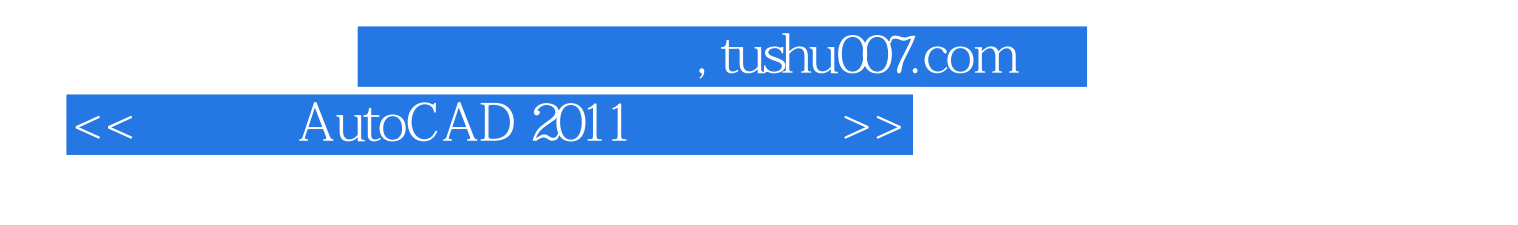

autodesk autodesk ——autocad 2011

13 autocad 2011

 $\alpha$ utocad $\alpha$ 

http://www.tupwk.com.cn/teach

, tushu007.com

## << AutoCAD 2011

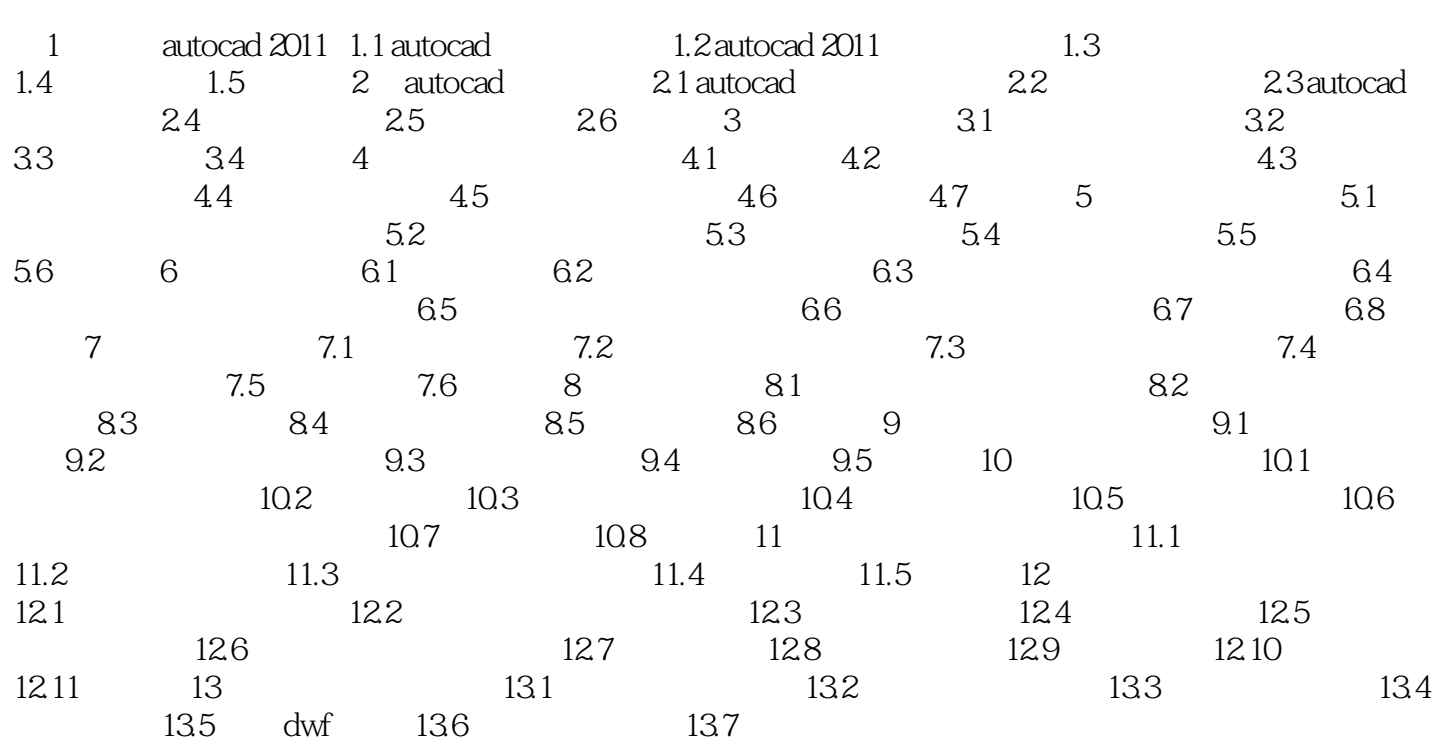

## , tushu007.com

## << AutoCAD 2011

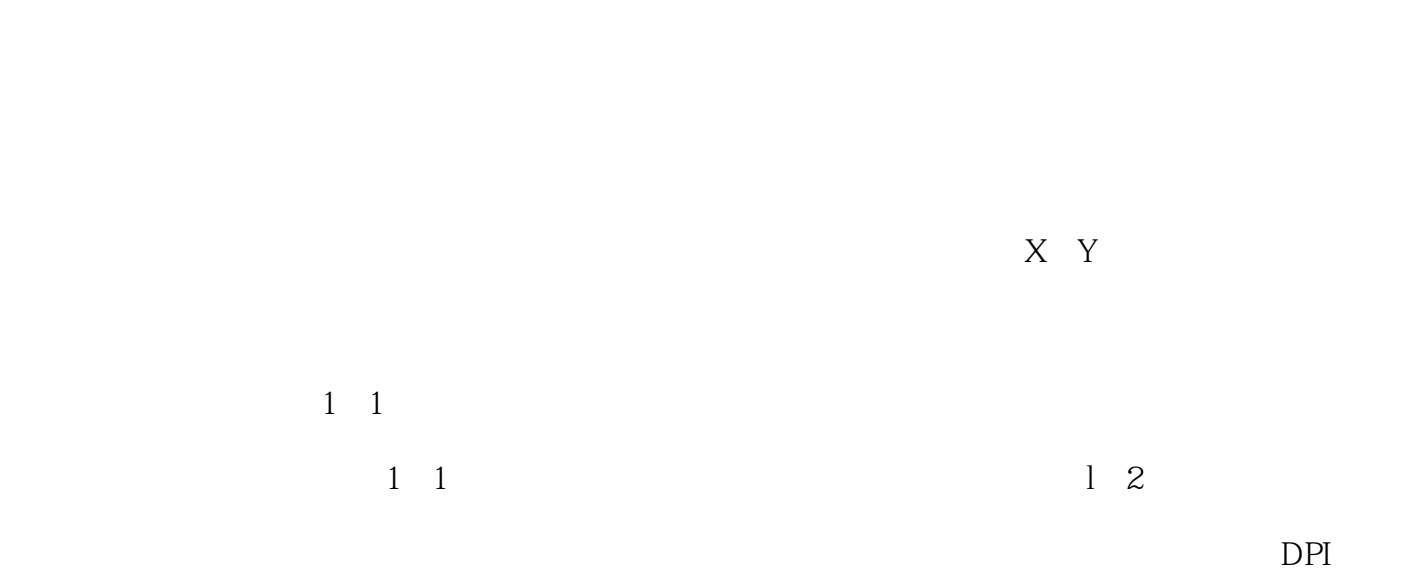

 $DPI$ 

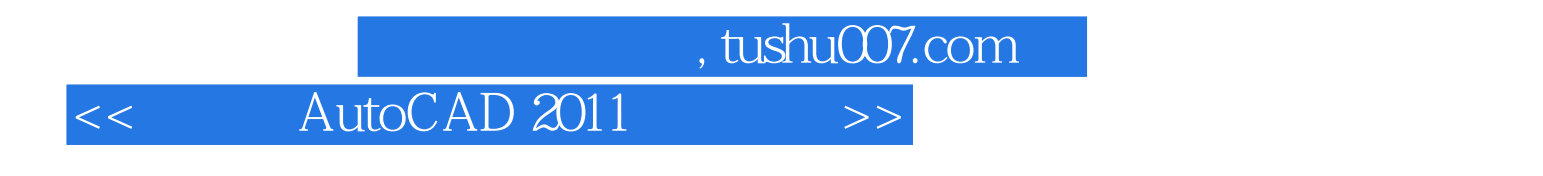

 $\text{AutoCAD 2011}$  ( ) +

 $PPT$ 

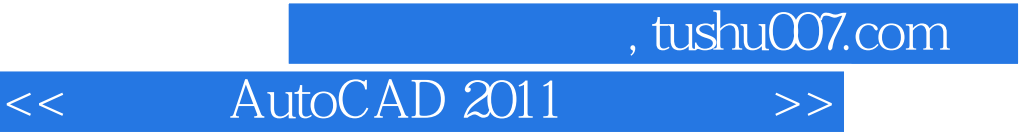

本站所提供下载的PDF图书仅提供预览和简介,请支持正版图书。

更多资源请访问:http://www.tushu007.com